## **Photoshop 9 Download For Pc =LINK=**

Placing orders for products and services via the internet presents some challenges. There are many ways to place an order, and the quickest and easiest is to use the internet. Aside from email, you can place an order through the internet by using shopping cart software. Web browsers are designed to be helpful to people, so they usually allow you to order a product from a website. It is a simple process of selecting the product you want, then entering your payment information. Then, you can wait for the order to be received. If you order a product or service online, you will need to be careful what information you use to identify yourself. This is because criminals can make use of a website not to order anything, but to steal your credit card information. An easier way to order products and services is to use software that creates a shopping cart. Some software programs do not need any identifying information, and others require it. Some programs are free, and others are not. Still, you should be careful when using a particular program since some can be used to steal your identity.

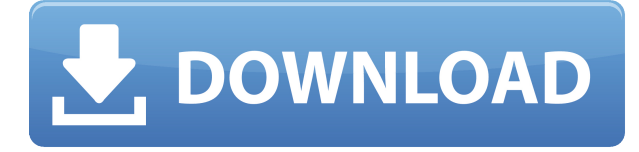

With a basic knowledge of Photoshop, you can achieve work that will impress your clients and make you stand out as a producer. Many designers use Photoshop in conjunction with other editing and design software, including Adobe Illustrator, Flash, and Dreamweaver. This lets them work multiple ways to create a final high-impact design. The most powerful edition is the \$999 photoshop. The best way to find what you need is to look at what your intended audience uses. For example, if your audience is high school students who have their art class in school and want to print for friends, you might be looking for the most basic photoshop. OK, i've started using LR5… even though it is still pre-release!

I just have the experience that Lightroom 5 is very buggy.

When, after the last update of LR, i tried to open LR (after exiting the application) my Windows Explorer crashed. LR itself did not crash.

After a bit of research i found out this is a known issue which is already filed: http://forums.adobe.com/community/lightroom/lightroom\_5\_2\_rc/amp/

So, as of now, the only way to get rid of this annoying bug is to activate Windows XP mode (as this forum thread states):

http://forums.adobe.com/community/lightroom/lightroom\_5\_2\_rc/amp/14174/ But this is not the only Lightroom 5 bug i found:

In general, i find the performance lagging also when you have too many catalogs and are not really sure how to use this function. I don't like the bar for being able to see a Specific image in the Catalog. Sometimes i open the Catalog and i can't see the EXIF data!

There are 2 more annoying problems that i found:

1) Sometimes, after a big Import(no effect on performance) i can't see the saved Folder in my…. just searched for it in the Navigation Bar

2) Also sometimes the Development window does disappear (only effecting performance) and you have to force close it.

But well, right now i have to start with **small corrections. It seems i can live with this performance lag :P**

## **Download free Adobe Photoshop CC 2015 Version 16Full Product Key [Mac/Win] 2022**

During its history, Adobe Photoshop has evolved into a sophisticated suite of tools. Through the years, interface actions have given you many more ways to work. All the basic tasks—like creating, editing and sharing photos—are now easier than ever. Buttons and tool palettes give you more control than ever over how you work and the way you navigate. The ability to select, copy, move and resize many different kinds of objects and patterns makes it easier than ever to apply precise edits to your art. **What It Does:** With the Text tool, you can choose where on your image you want to perform a text effect. You can also format the text so that it looks consistent with the rest of your work. The Pixelate tool uses the edges of an image to "pixelate" and make the image look like it came from a different medium, such as marble. The number one issue consumers face in business is no customer feedback. If you are going to move your business to the next level, it is time to give the customers what they want. Some of your customers may have a "Bug Report" form in your application that they are longing to fill out. This new feature is a great way to get this feedback rolling. Thank you for using Creative Cloud!

- Visit our website to learn more about our latest products and services.
- Sign up for our product alert to stay up-to-date on new releases.
- Join our different blogs where you can learn more about Adobe products, share your ideas, and connect with other creative professionals.
- Follow Adobe on Twitter and Facebook to get the latest news and learn about cool new products, software, and ways to get even more out of your Creative Cloud.
- Add us to LinkedIn to learn more about our people and places.

e3d0a04c9c

## **Adobe Photoshop CC 2015 Version 16 Download free Incl Product Key X64 2022**

Adobe Photoshop is a professional tool used by all types of designers for various tasks. You can use the Photoshop CC for design, photography, web design, and graphic designing. Some of the best features of Photoshop are as follows: Photoshop is known for its ability to let you do virtually everything a professional designer or photographer can do. There are a lot of features inside Photoshop, but the complete package is rather heavy. However, quite a large number of Photoshop presets are now available in Adobe Bridge and Camera Raw. There are a lot of Photoshop plugins and extensions available online to extend its feature set. As a new version of Photoshop, Adobe Photoshop CC 2015 introduces more features, but the core functionality has not changed. If you're a power user, or simply want to play around with new tools, you might still find some changes to be useful. So we've included the following overview of new features and improvements. As with its Elements stablemate, Premiere Elements, Photoshop Elements for macOS matches its Windows 10 counterpart feature-for-feature. The software requires macOS 10.14 or later, but it doesn't yet support Apple Silicon M1 based Macs. That's on Adobe's roadmap for the software, however. An Adobe M1 webpage(Opens in a new window) details the company's progress in moving software to the new hardware platform. Unlike Premiere Elements, Photoshop Elements is available on the Mac App Store, which simplifies installation, updating, and moving the app to another computer.

photoshop cs2 version 9 free download anurag 9 pro for photoshop free download anurag 9 pro for photoshop cs3 download photoshop 9 free download photoshop elements 9 free download photoshop 9 free download for windows 10 photoshop free download for windows 9 download adobe photoshop touch for android 9 download photoshop touch android 9 photoshop cc 2020 actions free download

Adobe Illustrator is a vector drawing application for creating logos, illustrations, icons, posters, packaging, and more. The latest update introduces the long-awaited Interactive Artboards feature, which lets users bring this glossary-like tool to any illustration work. Photoshop is also the native file format for the Adobe Creative Cloud suite of products, and via your CC subscription, users are able to access their photo and site assets across the suite of products used to bring a designer's vision to the web. Other professional products in the suite include Adobe InDesign, InVision, and Dreamweaver. Adobe Illustrator has long been a product for the professional video editor and has recently had an update with AV 1.0 support and support for the

upcoming Video Coding Standard that is set for release in 2021. The next phase of its evolution will focus on its video features to integrate with other creative tools. In addition to its native video editing technology, the Adobe Creative Cloud also has access to the range of AI-powered tools used by Adobe Sensei in other Adobe programs. The new extensions to the app can split, resize, and switch the look of faces and heads quickly and efficiently. Mac users can now use Adobe's training and marketing materials and applications through the Creative Cloud. With the exception of InDesign which did not align to the new APIs, these applications all work flawlessly on Mac. Users can also join free ad-free private beta groups to ensure that their subscription is working seamlessly.

As mentioned, many of the features available are of a standard set like all featurefocused products. Yet, the unique features of Photoshop include the ability to stretch, isolate, cut, add borders, and perform smart healing. The Photoshop steps are designed for photographers, as there is a high level of content, moving parts, and an overall feel that is different from other tools. But there is much to it, including layer masking, seamless blending, adding borders, cloning layers, repairing, cutting requests, and more. Adobe has also done a great job of bringing their Photoshop Elements tools into Photoshop. For example, the Color Picker, Layer Masks, Liquify, and most of the other standard tools are available in Photoshop, along with many new tools, like image manipulation, creation of 3D and 2D drawings, and more. Adobe also has a Photoshop Touch app for iPad, which aims to bring the same features to iOS users without the need for a Mac. This may not be the most powerful tool in the world, but at least you'll get the same functionality across both platforms. The most powerful panoramic stitching feature exists in the latest version of Photoshop, which makes stitching line drawings together a breeze. It now takes less time and the results are great. You can also quickly crop photos into the correct dimensions for social media, for example, making the process even easier. Progressive Retouching is one of the coolest features made available in Photoshop CS10. It's a brand-new tool that enables you to make any image look incredibly natural with a simple few clicks. It's truly phenomenal and is just the start of a massive improvement set to be rolled out to all users in a future update.

<https://zeno.fm/radio/buku-boyman-pramuka-pdf-385> <https://zeno.fm/radio/thirumana-porutham-book-in-tamil-pdf-22> <https://zeno.fm/radio/download-film-the-ring-1-subtitle-indonesia> <https://zeno.fm/radio/printeradmin-print-job-manager-9-0-cracked> <https://zeno.fm/radio/tailor-tales-full-crack-addons> <https://zeno.fm/radio/terjemahan-kitab-al-majmu-pdf-download> <https://zeno.fm/radio/nicelabel5crackfree> <https://zeno.fm/radio/ibm-adcd-z-os-v1-11-13> <https://zeno.fm/radio/fpwin-gr-7-serial-number> <https://zeno.fm/radio/numero-de-serie-para-validar-nero-12>

Adobe Photoshop is an image editing software working on a raster image mode. The software helps users with simple photo editing and can be used to edit video and digital image files. Photoshop offers over 100 tools like vector tools, photo retouching and composition tools that help photographers and designers to edit their pictures with ease. Adobe Photoshop is a photo editing application used by pros and amateurs alike to edit, enhance, and retouch their photos. The software offers a variety of features including complex adjustment layers and libraries, adjustment brushes, and hundreds of adjustment layers. An extensive library of filters and adjustment layers, plus fast accurate image processing, help users of any expertise to fine-tune their images with precise strokes and color. Adobe Photoshop is a vector graphics editor and image manipulation program used on personal computers and other digital devices. The software is designed for both online and offline use and has a number of features that can be accessed through the main menu. The software features a host of tools that allow for basic to advanced editing procedures. It also offers one of the largest photoediting galleries. Adobe Photoshop CS7 and above includes an extensive list of features that cater to all users. The software offers a diverse range of tools such as color correction tools, advanced retouching tools, photo retouching tools, creation tools, advanced content-aware tools, content-aware photo retouches, content-aware brushes, and much more. These tools allow users to quickly enhance their images to make them look better.

Live Edge – This allows you to easily remove or add a border with a clipping mask. This includes a variety of shapes, colors, and various settings for the border such as the color, and thickness. Users can now Drag and Drop multiple selection shapes into a new selection. A new option to toggle layers added to a Smart Object is also included. If users save a layer before they begin editing them, they can now Correspond the layer to the smart object material. The new Release and Improve tools are available in the Adjustments panel. One particularly powerful upgrade adds the ability to improve the content of a layer that has been masked out. The feature makes the mask visible, changes the selected content to the new mask transparent, and creates a layer mask for the new transparent content. This allows users to quickly toggle the underlying gradients and masks. **Razor Tools** Preview Design is also making it easier for you to see your work on the board or screen using clever tools for common ink and vector drawings. This includes adding, moving or deleting shapes or text. And with the new Live Mask feature, you can even keep your selection without losing your ink. Just use the Move tool to select the existing object—and the tool will automatically draw a translucent white shape around it. Alt+Click on any edge of the object to remove it, or press Backspace to clear it. Elements' selection tools will now work with most selection tools in Photoshop -- including Smart Sharpen, Non-Rectangular Selection, and Magnetic Lasso, and new tools such as Spot Healing and Refine Edge.